## Adobe Photoshop CC 2014 Download free With Licence Key Crack Windows x32/64 {{ Latest }} 2022

Cracking Adobe Photoshop is not as straightforward as installing it. It requires a few steps to bypass the security measures that are in place. First, you must obtain a cracked version of the software from a trusted source. Then, you must disable all security measures, such as antivirus and firewall protection. Finally, you must open the crack file and follow the instructions on how to patch the software. Once the patching process is complete, the software is cracked and ready to use. Installing Adobe Photoshop and then cracking it is easy and simple. The first step is to download and install the Adobe Photoshop software on your computer. Then, you need to locate the installation exe file and run it. Once the installation is complete, you need to locate the patch file and copy it to your computer. Then, you need to run the patch file and follow the instructions on the screen. Once patching is complete, you will have a fully functional version of the software on your computer. To make sure that the software is running properly, you should check the version number to ensure that the crack was successful. And that's it - you have now successfully installed and cracked Adobe Photoshop!

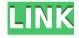

Though the company previously announced that Photoshop CC would be a subscription-based product, it now includes a 30-day free trial. Figure 1 shows that the subscription price is \$9.99 per month after the first year, with the first payment due the first day of the month following the month of the trial (with the exception of September, which is the last month of the trial). This subscription price then would go up to \$24.99 per month in year two. If you want to buy a one year subscription at that point, the per-annual rate would be \$69.99. Note that this article only reviews the Photoshop software itself. Adobe also offers Lightroom, a photo management application, as part of Photoshop CC, and it's covered in the article linked at the start of this listing, as well as in a separate review. The features covered in this review focus on Post-Processing, which is primarily used to modify photos after they have been taken. Photoshop has always been well equipped for this kind of image alteration, and most of the basic features have remained unchanged over the past five years. There are some minor tweaks, but you can see the underlying concept of how the interface tooltips explain the functions. I'll stick to what would be most useful to readers. If you're a pro, verify these new features

are indeed available in your version and that you have access to the Adobe Creative Cloud that comes with your version. SnagIt is the best free screen capture app currently on the market. (Well, *I* say so. You may have a different perspective.) I've used and tested them all, and provide a CNET review here.

## Adobe Photoshop CC 2014 Cracked 2022

## How to recreate the images of the past

Digital designers and content creators have the power to bring you the world of pictures of old, where you can recreate images of old, with the power of your mac computer and Adobe Photoshop. Creative Suite is a powerful, seamless suite of integrated design and creative apps that let you do much more with your content than you can with any single app.

Creative Suite 5 is a suite of creative software designed for web, mobile, print, and publishing. For web, mobile, and desktop publishing, it includes Adobe InDesign, Adobe Illustrator, Adobe Photoshop, and Adobe Acrobat. It also includes the image editing and manipulation Adobe Photoshop and the audio editing Adobe Audition. The suite can be installed on Mac or Windows computers. In just a few simple steps, Photoshop Camera seamlessly transitions users from point to point, helping them capture greater moments of their life, to create compelling photos and videos, to edit, enhance and bring their creative vision to life. Two of Photoshop Camera's featured features — AI-driven professional quality and artistic **quidance** — are the result of a two-year AI research project we conducted inside Adobe to understand and refine artistry. We know you'll love how images look, feel and perform when you use Photoshop Camera, and to make it even easier to get started fast, we've built Photoshop Camera to capture photos seamlessly across all devices and sizes. e3d0a04c9c

## Adobe Photoshop CC 2014License Key Full With Product Key {{ finaL version }} 2022

With a combination of new tools and built-in resources, you're ready to enhance your projects with 3D images without having to create the 3D scene yourself—all you need are the right assets in the right format. You can make products, models, and visual presentations more interactive by using the 3D tools that come with Photoshop CC to build 3D assets from objects within your project. For example, you can use the fine-tuned 3D curve to apply a 3D surface in your image or you can build a 3D grid. You can even take your horizontal and vertical grid tools and use them to generate grid alignments that you can use to align objects or dimensions in your project. Once you have your 3D scene assembled, you can easily modify your scene. You have the same kind of control over 3D objects and surfaces that you have in other Photoshop layers (such as layers that can be masked, adjusted, colored, adjusted, or blurred). Additionally, by selecting a 3D scene presets such as the Logo Toolset, you are ready to create the shapes and apply materials to your 3D objects. Adriana Kajc is a professional writer and aspiring photographer currently based in the UK. She is addicted to eating, to watching TV, and to writing. She is also a passionate traveller, a bookaholic and an avid dog lover. Reach out to her on letters@sourcefilms.com Adobe's optimization for the Mac allows for cleaner, faster workflow. Whether you are a designer, a photographer, or an editor who needs fast productivity tools, you can rely on Photoshop to stay at the forefront of your design and editing tools.

download photoshop cs6 apk for pc download photoshop cc 14 apk download photoshop cc apk download photoshop for phone apk download photoshop fix apk download photoshop for pc apk download airbrush photoshop apk download adobe photoshop apk for windows 7 adobe photoshop cs5 extended edition serial number free download

**Creative Cloud:** With new features for users and educators to work through, such as a smaller learning hub, customizable learning paths, mobile web browsing, and classifieds, CC invites all creators, whether you're building a career as a web designer or an

emerging creative...to expand their skill set and become a professional. After creating graphics for the best quality and these types of images, you also need to finish the process of creating a quality family tree of photographs. You can create your family tree on your own with Photoshop but make sure you have all the necessary tools and settings to create a wonderful tree. In this post we'll also share what tools are needed and tools that may not necessarily be needed for all. You need to understand that when you're getting started, the environment can be quite overwhelming and it's imperative that you start off right by making sure you understand the basics prior to getting into one of the more advanced tools. There are a lot of tools that you might not need and so you should use them sparingly - the first one being the most important one. The first step to creating a beautiful family tree is to add all the key people and then connect them by using the Grow Trees feature in Photoshop. You can read more in our post on How to design a gorgeous family tree with Photoshop. Up to now there are many convenient ways of getting access to the included graphics applications of the Adobe family. The most common methods are downloading the software for free, from the web site or software centre and the Adobe Creative Cloud, the subscription service offered by Adobe.

This organization is breaking into conceptual and thematic areas, including a set of tools that handle various operations on white balance. One tool that comes under the white balance group is Adjust Lighting and Toning. That's the tool that allows users to change the color temperature of the image with the help of a tool that lets users drag and drop different colors to see the changes. Adobe Photoshop has got a feature that lets users apply the additions on a selected area or selection of areas. Furthermore, the existing editing tools can be tailored to suit the photo editing needs, according to a set of features that include strong tools for edge detection, smart curves, and the like. Editing tools are excellent in nature; every image needs a specific tool that fits in its style. Rampant changes in the digital media world have resulted in a flood of new editing and image-editing tools, many of which are touted as being especially useful for the graphics design field. For one, the software now has built-in 3D features such as 3D corrections and some added options that lets users check the level of white balance. The 3D corrections option, for instance, is an automatic correction feature that takes into consideration the included lighting, contrasts, and the like. Another feature is

background replacement, which has become a key tool for designers. Adobe Photoshop Elements has got the most prominent keyboard shortcuts, which is very helpful for a novice user new to editing. You can set any of the keyboard shortcuts you find relevant by key combo using the **Edit** > **Memory** > **Shortcuts** menu. From there, you'll be able to browse through the shortcuts you had set before by clicking on the **Name** column and then selecting the shortcut you want to set. You can type in any name you like, or click to select the shortcut if the name reminds you.

https://soundcloud.com/geriosfallehw/descargar-biohazard-para-xbox-full-1-link
https://soundcloud.com/friskoewennz/battlefield-2-rar-password
https://soundcloud.com/awikjukanb/accurate-4-deluxe-keygen
https://soundcloud.com/kleksfearex/download-pcm-service-toolrar-para-canon-ip2700
https://soundcloud.com/drgopol/ulead-photo-express-6-activation-code-full-download
https://soundcloud.com/asabeegebesk/kamasutra-sinhala-edition-pdf-free-download
https://soundcloud.com/buhajmsbi/doctor-who-season-1-1080p-torrent
https://soundcloud.com/myoconseca1986/katyar-kaljat-ghusli-movie-downl
https://soundcloud.com/cockcobackpos1988/design-davinci-resolve-studio-v161055-torrent

https://soundcloud.com/sobpoimargolf1970/adobe-illustrator-cs2-keygen-crack https://soundcloud.com/mendorbobdaz/nec-pc-8801-rom-download https://soundcloud.com/ohowhelenx/baidu-pc-faster-portable https://soundcloud.com/cockcobackpos1988/fifa-2007-cd-key-crack-update

Photoshop is a resource loaded with image editing options and features. For example, you can adjust the background of an image, create a black-and-white conversion, create an illustration, apply matte or mirror effects, edit text, and much more. Now that we have a clear idea of what Photoshop is and the important Photoshop features we all need to know, let's dig into some of the best Photoshop tutorials to get you started on improving the professional look from your images. One of the best things about this platform is that there's a host of resources on offer both from the community and companies like Adobe. In fact, there's a dedicated section for Photoshop Tutorials. Now that we have a general idea of what Photoshop is, let's dig into some of the best Photoshop Tutorials to get you started on improving the professional look from your images. One of the best things about this platform is that there's a host of resources on offer both from the community and companies like Adobe. In fact, there's a dedicated section for Photoshop Tutorials. Let's jump straight into best Photoshop tutorials! The Ultimate Photoshop Tutorials for Beginners - We've got the ultimate list of Photoshop tutorials with hundreds of free tutorials available both online and offline for Photoshop. These tutorials are totally free, beginner-friendly, and

easy to learn for anyone. Lastly on this list are the new Element-specific tools which aren't available for the standard version of Photoshop, but you still get access to them in Photoshop Elements. These include consistent, new corner crop, new edge crop, working with PDF layers, beam and shot dialog, edit filter values and variance, audio waveforms, prepared or optimized layers and more.

https://www.seujobs.com/free-download-photoshop-jalantikus-upd/

https://www.anewpentecost.com/adobe-photoshop-free-download-full-version-windows-7-32-bit-new/

 $\underline{https://www.ozcountrymile.com/advert/photoshop-2021-version-22-5-1-download-licenc}\\ \underline{e-key-64-bits-2022/}$ 

https://romans12-2.org/adobe-photoshop-cc-2018-version-19-download-keygen-new-202 3/

https://audiobooksusa.com/photoshop-2022-download-with-keygen-x64-last-release-202

https://crazy.ro/photoshop-2022-with-license-code-latest-version-2022/

https://finddentalpractice.com/wp-content/uploads/2023/01/brewarw.pdf

 $\frac{http://gjurmet.com/en/download-free-adobe-photoshop-2021-version-22-2-lifetime-activation-code-hack-for-windows-3264bit-2022/$ 

https://www.place-corner.com/photoshop-2021-version-22-4-2-keygen-full-version-hacked-2022/

https://endlessorchard.com/wp-content/uploads/2023/01/Adobe-Photoshop-CC-2015-Ver sion-18-With-Licence-Key-WinMac-64-Bits-Hot-2023.pdf

https://lexcliq.com/wp-content/uploads/2023/01/Photoshop-2021-Version-2243-Hacked-With-Serial-Key-WIN-MAC-X64-Hot-2022.pdf

 $\frac{https://www.unitedartistsofdetroit.org/wp-content/uploads/2023/01/Photoshop-Mod-Apk-Free-Download-For-Pc-NEW.pdf$ 

https://mylegalbid.com/obtain-free-adobe-photoshop-2022-model-23-0-1-with-serial-key-final-release-2022/

 $\underline{http://cubaricosworld.com/wp\text{-}content/uploads/2023/01/Adobe\text{-}Photoshop\text{-}CC\text{-}2014\text{-}Torr}ent\text{-}Activation\text{-}Code\text{-}3264bit\text{-}2022.pdf}$ 

https://www.corsisj2000.it/download-pattern-photoshop-free-best/

http://www.threadforthought.net/wp-content/uploads/Download-free-Adobe-Photoshop-CC-2014-Serial-Key-Licence-Key-For-PC-2023.pdf

https://vaveyan.com/download-photoshop-2021-version-22-1-0-license-key-keygen-win-mac-x32-64-2022/

https://stellarismods.com/wp-content/uploads/2023/01/phifer.pdf

 $\frac{https://mondetectiveimmobilier.com/2023/01/02/adobe-photoshop-picture-editor-free-download-link/}{}$ 

https://www.asdnocincorsa.it/wp-content/uploads/2023/01/neliant.pdf

 $\frac{https://unibraz.org/adobe-photoshop-2020-version-21-download-free-registration-code-serial-number-for-windows-2023/$ 

http://lovetrust foundation.com/wp-content/uploads/2023/01/Downloaded-Fonts-Not-Showing-Up-In-Photoshop-VERIFIED.pdf

https://teenmemorywall.com/adobe-photoshop-free-download-for-pc-cnet-cracked/

https://hormariye.net/wp-content/uploads/2023/01/Download-free-Adobe-Photoshop-202

 $\underline{1\text{-}Version\text{-}2210\text{-}Hacked\text{-}Keygen\text{-}Full\text{-}Version\text{-}PCW indows\text{-}2022.pdf}$ 

 $\underline{https://taavistea.com/wp-content/uploads/2023/01/Photo-Editing-Plugins-For-Photoshop-Free-Download-LINK.pdf}$ 

 $\frac{https://trendmicroinstall.com/2023/01/02/download-free-adobe-photoshop-cc-2018-version-19-registration-code-product-key-x64-latest-release-2022/$ 

https://nordsiding.com/download-photoshop-apk-pro-exclusive/

https://thebluedispatch.com/download-photoshop-torrent-crack-2023/

https://hgpropertysourcing.com/adobe-photoshop-2021-version-22-4-1-hacked-keygen-full-version-windows-64-bits-2022/

 $\frac{https://firstlineafricajobs.com/wp-content/uploads/2023/01/Photoshop-Free-Download-For-Windows-10-Cs3-LINK.pdf}{}$ 

https://indiebonusstage.com/adobe-photoshop-2021-version-22-3-1-download-free-incl-product-key-for-pc-3264bit-new-2022/

https://www.mgbappraisals.com/wp-content/uploads/2023/01/haveos.pdf

 $\underline{https://explorerea.com/wp\text{-}content/uploads/2023/01/Download-Photoshop-2021-Version-properties of the properties of the properties of$ 

225-Activation-Code-Keygen-For-LifeTime-WIN-MAC-Latest-.pdf

 $\underline{https://holytrinitybridgeport.org/advert/adobe-photoshop-apk-download-for-windows-7-portable/}\\$ 

https://finkelblogger.com/wp-content/uploads/2023/01/quequin.pdf

http://jasoalmobiliario.com/?p=21942

 $\frac{https://www.jcca.biz/adobe-photoshop-cc-2015-version-16-download-free-torrent-mac-win-x64-latest-update-2022/$ 

 $\frac{https://ntxrealtorresource.net/wp-content/uploads/2023/01/Photoshop-2021-Version-221}{1-Patch-With-Serial-Key-For-PC-2023.pdf}$ 

https://identification-industrielle.com/wp-content/uploads/2023/01/Download-free-Photoshop-2021-Version-2231-With-Keygen-LifeTime-Activation-Code-X64-2023.pdf https://cefcredit.com/photoshop-tutorials-video-download-extra-quality/

The Photoshop Elements is a fast, easy, and affordable photo editing software that delivers an enthusiast level photo-effects and editing experience and it is one of the best web design software for web designers, web developers, and web content creators. It is a web editor with so many features, that fit into most of the website projects, including basic editing, photo retouching, graphic design, photo retouching, and filters. Before Adobe Photoshop Elements, there was Adobe Photoshop. It has a number of tools that help you improve the different images. It is a good photo editing software full of features, which, of course, will cost you money. But if there's a free version available, you can get all the tools for free, and you can use the software without subscribing to Adobe's Creative Cloud. The elements design was released for the Adobe Photoshop CC as a part of subscription based package called Photoshop Elements 2023. This, new version also has a lot of feature to offer. Thanks to the automation features and Intelligent enhancements, the three application and the software provide best possible output which decreases the post-processing and time spend on the customer's behalf. Adobe Photoshop Features The Photoshop CC application is the best of the features. It is the latest version of Photoshop. The features, such as Live Sharpen, Blur Gallery, Channel Mixer, and other tools, give you a better editing experience. The new version so much supports to present your business better than ever before. What about the Photoshop

CC 2019? When it comes to photo editing, the new version brings a

huge set of features. Do try them out and watch the results!